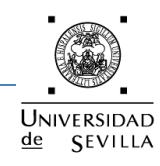

#### **ANEXOS**

## **ANEXO I: Bibliografía**

#### **1. Referencias**

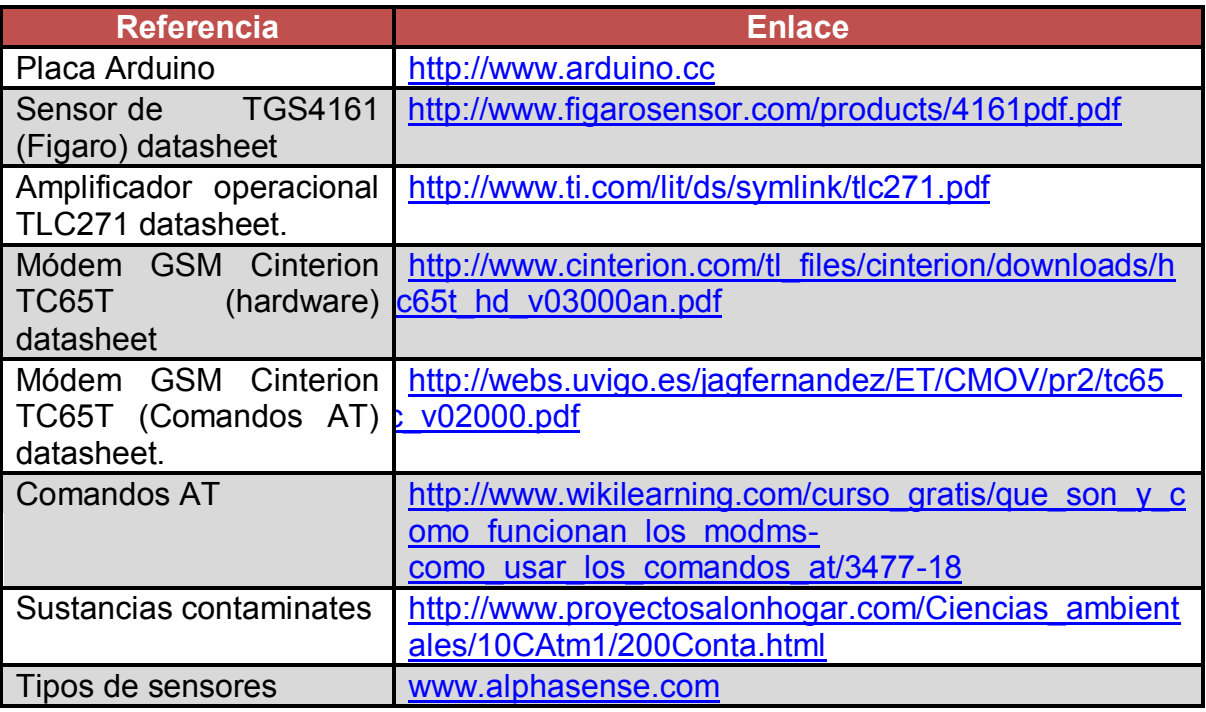

## **2. Artículos**

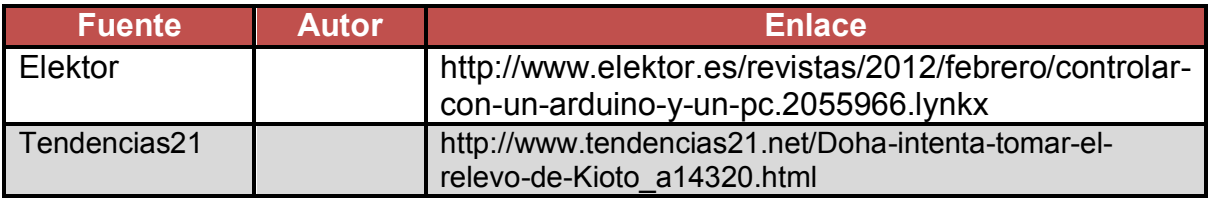

## **3. Bibliografía**

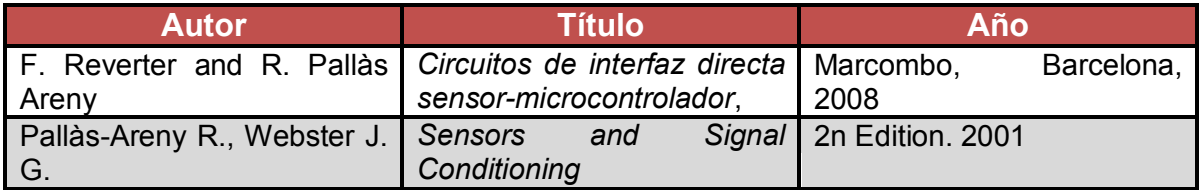

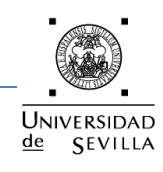

# **ANEXO II: Índice de tablas**

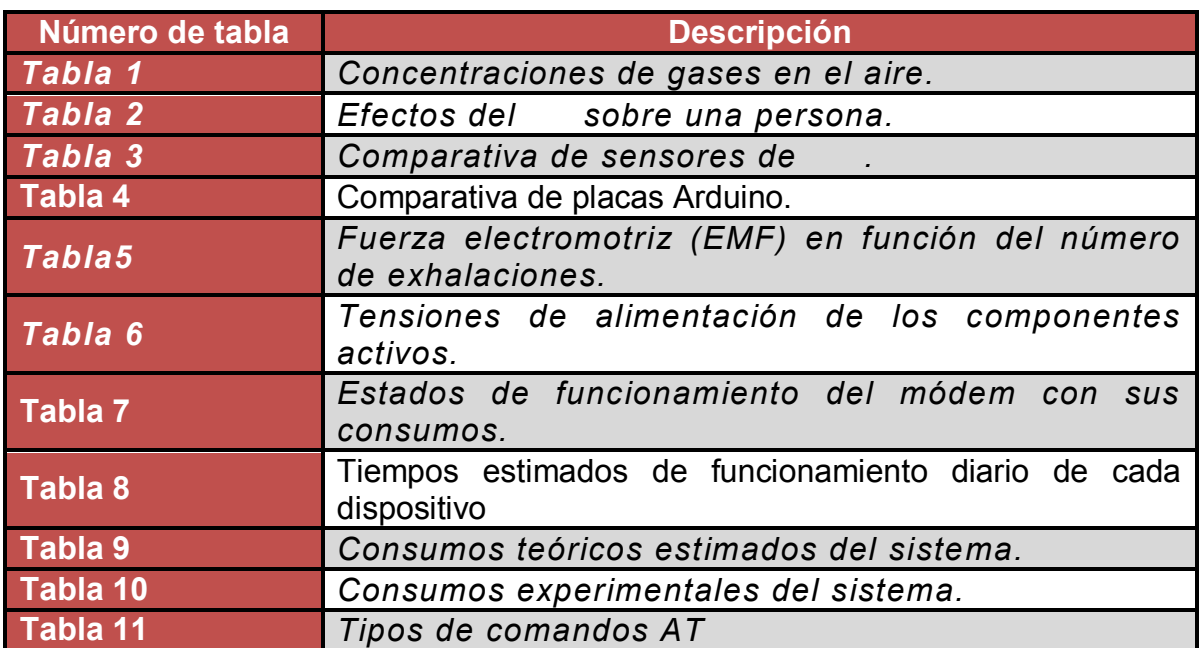

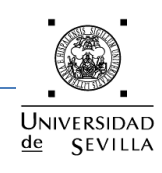

# **ANEXO III: Índice de figuras**

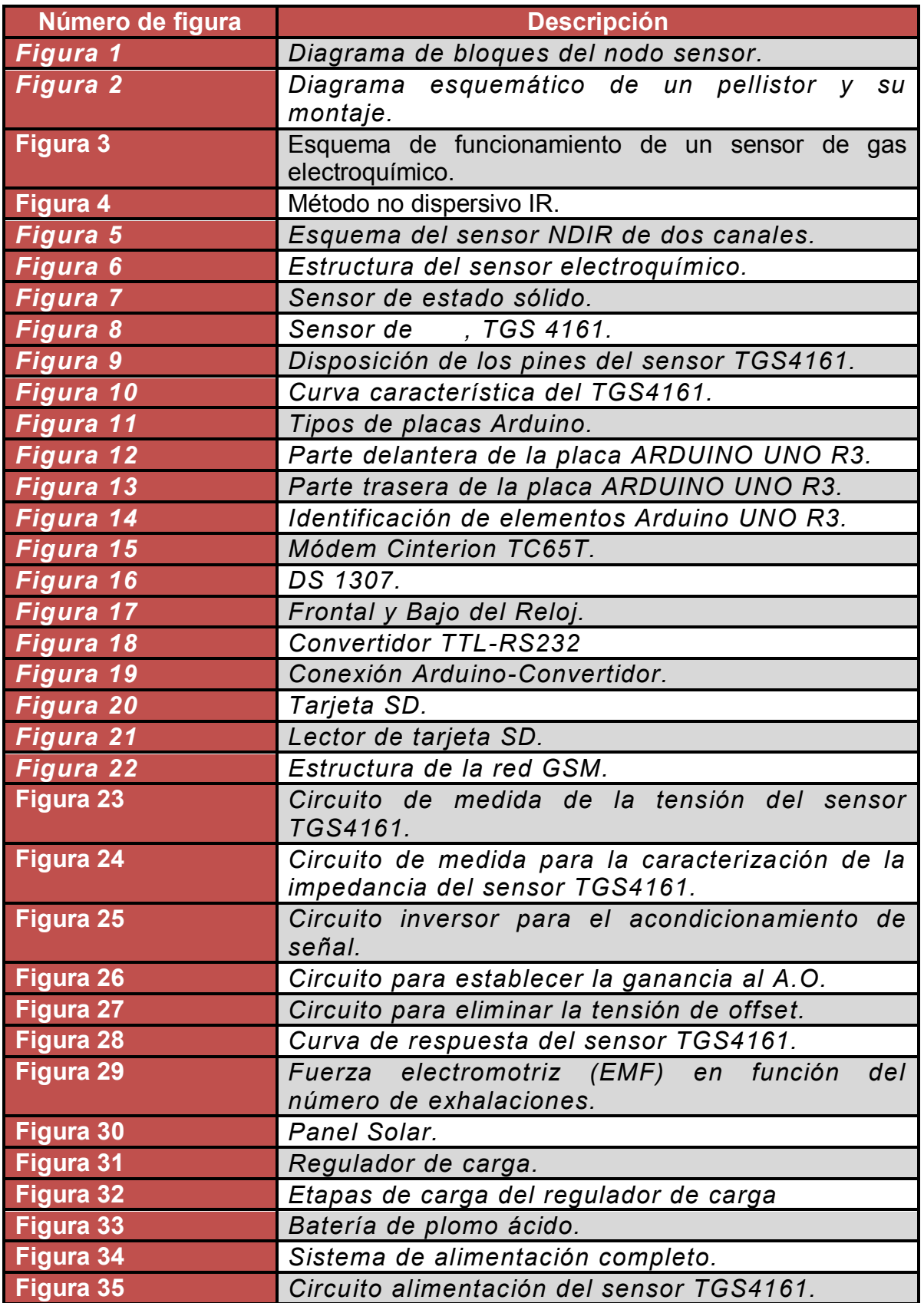

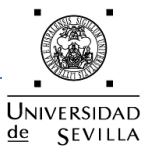

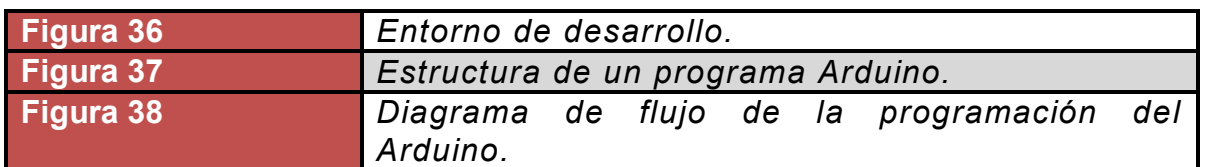

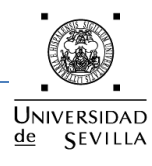

#### **ANEXO IV: Código fuente del programa**

```
// Librería incluidas
#include <Wire.h>
#include <SoftwareSerial.h>
// Declaración de constantes y variables
#define DS1307_I2C_ADDRESS 0x68
SoftwareSerial puerto(7,8); // pin 7 \le - RX y pin 8 \le -> TX
boolean registro = true;
boolean email = true;
boolean cab = true;
String cuerpo;
// Bloque de inicialización y configuración
void setup() {
         // Inicialización del puerto serial 
          Serial.begin(115200);
          Serial.print(F("Free mem: "));
          Serial.println(freeMemory());
         // Inicialización del reloj
         Wire.begin();
         // Inicialización del puerto serie virtual, módem
          puerto.begin(19200);
          // Configurar la tarjeta SIM para que lea los SMS en formato texto
          puerto.println(F("AT+CMGF=1"));
         while(puerto.read() != 'K');
         // Establecer la configuración a los pines digitales
         pinMode(0,OUTPUT); // calentador de placa de acondicionamiento
         pinMode(5,OUTPUT); // calentador de sensor de CO2
}
// Bucle principal del programa
void loop() {
         // Comprobación de envío de email
         if(enviarEmail()) {
                  envioDeEmail();
                  cuerpo = "";
                 cuerpo = "Fecha Hora Valor CO2(ppm)\n";
         }
         delay(20000);
         // Comprobación de registro de datos
         registrarDato();
         delay(20000);
         // Comprobación de envio de SMS
         comprobarSms();
         delay(20000);
}
// Método que comprueba si es necesario el envio de email
boolean enviarEmail() {
         // Obtenemos la fecha y hora actual
         byte second, minute, hour, dayOfWeek, dayOfMonth, month, year;
         getDateDs1307(&second, &minute, &hour, &dayOfWeek, &dayOfMonth, &month, &year);
          Serial.print(F("Valor de hora: "));
         Serial.println(hour);
         // Se introduce la cabecera del fichero
         if(cab) {
                 cuerpo = "Fecha Hora Valor CO2(ppm)\n";
                  cab = false;
```
# $de$ **SEVILLA**

#### Nodo autónomo para la medida ambiental de CO2

```
 Serial.println(cuerpo);
          }
          // Comprobamos si es necesario el envio de email
         if(hour == 0 && email == false) {
                   email = true;
                   return true;
         \} else if (hour == 0) {
          email = true;
          return false;
          } else {
                  email = false;
                   return false;
          }
}
// Método que comprueba si es necesario el registro de la medición de CO2
boolean registrarDato() {
          // Obtenemos la fecha y hora actual
          String minutos, hora, dia, mes, anio, linearegistro;
          byte second, minute, hour, dayOfWeek, dayOfMonth, month, year;
          getDateDs1307(&second, &minute, &hour, &dayOfWeek, &dayOfMonth, &month, &year);
          Serial.print(F("Valor de minutos: "));
          Serial.println(minute);
          // Comprobamos si es necesario realizar el registro del dato
         if(minute >= 30 && minute <= 39 && registro == false) {
                   registro = true;
          if(minute >= 30 && minute <= 39) {
          minutos = "30";
          }
         if(0 \leq hour \& 8x hour \leq 10) {
                  hora = "0";
                   hora += (String)hour;
          }
          else {
                   hora = (String)hour;
 }
         if(0 \leq dayOfMonth && dayOfMonth \leq 10) {
                   linearegistro = "0";
                   linearegistro += (String)dayOfMonth;
          }
          else {
                   linearegistro = (String)dayOfMonth; 
 }
         if(0 \le= month && month \le 10) {
                   linearegistro += "0";
                   linearegistro += (String)month;
          }
          else {
                   linearegistro += (String)month;
          }
          linearegistro += "20";
          linearegistro += (String)year;
          linearegistro += " ";
          linearegistro += hora;
          linearegistro += ":";
          linearegistro += minutos;
         linearegistro += " ";
```

```
 linearegistro += (String)obtenerDato();
         linearegistro += "\n";
          Serial.println(linearegistro);
          // Se añade la línea del registro al fichero
          cuerpo += linearegistro;
          Serial.println(cuerpo);
          return true;
  }
  else if(minute >= 30 && minute <= 39) {
   registro = true;
   return true;
  }
  else {
   registro = false;
   return true;
  }
}
// Método que obtiene el valor del sensor de CO2
int obtenerDato()
{
  int valorSensorCO2;
  Serial.println(F("Obteniendo el dato......"));
  // Pin para calentar el sensor de CO2 --> 5
  digitalWrite(5, HIGH);
  // Pin de acondicionamiento de señal --> 0
  digitalWrite(0, HIGH);
 delay(20000);
  valorSensorCO2 = analogRead(A0);
  // Se apaga el calentamiento del sensor de CO2
  digitalWrite(5, LOW);
  digitalWrite(0, LOW);
  return valorSensorCO2;
}
// Método que comprueba si existe algún SMS en la tarjeta SIM del módem
boolean comprobarSms()
{
  String respuesta, telefono;
  puerto.println("AT+CMGR=1");
  delay(3000);
  while(puerto.available()) {
   respuesta += String((char)puerto.read());
  }
  Serial.println(respuesta);
  Serial.print(F("Longitud de la respuesta del modem: "));
  Serial.println(respuesta.length());
  delay(1000);
  // Numero de caracteres recibidos en respuesta al comando AT+CMGR=1
  if(respuesta.length() > 35)
  {
  Serial.print(F("Valor de respuesta[34]: "));
  Serial.println(respuesta[34]);
   if(respuesta[34] == '6'){
     telefono = respuesta.substring(34,43);
     Serial.print(F("Numero de telefono READ: "));
```
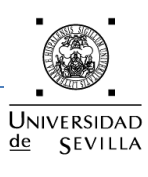

# $de$ **SEVILLA**

#### Nodo autónomo para la medida ambiental de CO2

```
 Serial.println(telefono);
     Serial.print(F("componentes de telefono: "));
     Serial.println(telefono.length());
    if(telefono.length() != 9){
     return false;
    }
     enviarSms(telefono);
    return true;
   }
   else if(respuesta[34] == '6') {
    telefono = respuesta.substring(34,43);
     Serial.print(F("Numero de telefono UNREAD: "));
    Serial.println(telefono);
    return false;
   }
   else {
    Serial.println(F("NO hay SMS que enviar"));
    return false;
   } 
  }
  else {
   Serial.println(F("No hay SMS que enviar"));
   return false;
  }
// Método que realiza el envío del SMS
void enviarSms(String telefono) {
          String textoSms;
         delay(500);
         // Leemos el valor del sensor y lo almacenamos
         int valorSensorCO2 = obtenerDato();
         // Creamos el cuerpo del SMS en función de la concentración de CO2. 
        if(valorSensorCO2 <= 5 || valorSensorCO2 >= 512) {
                  textoSms = "Dato incorrecto, el sistema no ha podido obtener el dato";
         }
         else if(valorSensorCO2 >= 25 && valorSensorCO2 < 512) {
                  textoSms = "La concentracion de CO2 es de 380 ppm. Esta dentro de los margenes 
permitidos"; 
        } else if(valorSensorCO2 > 5 && valorSensorCO2 < 25) {
                  textoSms = "La concentracion de CO2 es mayor de 380 ppm. Supera los máximos 
permitidos";
 }
         Serial.println(textoSms);
         delay(1000);
         puerto.println(F("AT+CMGF=1")); // Selecciona modo texto
         delay(1000);
         while(puerto.read() != 'K');
          puerto.print(F("AT+CMGS=\""));
         puerto.print(telefono); // Envia el número de teléfono
         puerto.println(F("\""));
         delay(3000); 
          puerto.print(textoSms); // Envia el cuerpo del SMS
          delay(500); 
         puerto.write(0x1A); // Mandamos un Ctrl+Z
         puerto.write(0x0D); // Mandamos un CR
         puerto.write(0x0A); // Mandamos un LF
```
}

## UNIVERSIDAD  $de$ **SEVILLA**

#### Nodo autónomo para la medida ambiental de CO2

```
 delay(10000);
 // Borrar de la memoria el SMS recibido
 puerto.println(F("at+cmgd=1"));
 delay(1000);
 while(puerto.available()){
 Serial.print((char)puerto.read());
 }
```

```
// Método que proporciona la fecha y hora a partir del ds1307
void getDateDs1307(byte *second, byte *minute, byte *hour, byte *dayOfWeek, byte *dayOfMonth, byte 
*month, byte *year) {
```

```
 // Resetea el registro puntero
 Wire.beginTransmission(DS1307_I2C_ADDRESS);
 Wire.write(0);
 Wire.endTransmission();
```

```
 Wire.requestFrom(DS1307_I2C_ADDRESS, 7);
```

```
 *second = bcdToDec(Wire.read() & 0x7f);
 *minute = bcdToDec(Wire.read());
 *hour = bcdToDec(Wire.read() & 0x3f);
*dayOfWeek = bcdToDec(Wire.read());
 *dayOfMonth = bcdToDec(Wire.read());
 *month = bcdToDec(Wire.read());
 *year = bcdToDec(Wire.read());
```
}

}

// Método que convierte números normales decimales a BCD (binario decimal codificado) byte decToBcd(byte val) {

```
 return ( (val/10*16) + (val%10) );
```
}

// Método que convierte BCD (binario decimal codificado) a números normales decimales byte bcdToDec(byte val)

return ( (val/16\*10) + (val%16) );

}

{

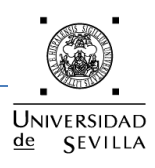

#### **ANEXO V: Encapsulado**

Se ha realizado una búsqueda de la caja que alojará al sistema. Las consideraciones que se han tenido en cuenta para la fabricación de la misma han sido que esté preparada para la intemperie, que deje pasar el aire y que proteja al sistema de la radiación solar.

Las principales características son:

- Construcción en un material ligero e impermeable como el aluminio.
- Dimensiones: 300 mm x 170mm x 150 mm.
- Incluye todas las piezas y tornillería para su montaje.  $\bullet$

El dispositivo se puede ubicar en el lugar que nosotros queramos, preferiblemente en lugares donde se quiera controlar las concentraciones de . A continuación se muestran unas fotos del proyecto terminado.

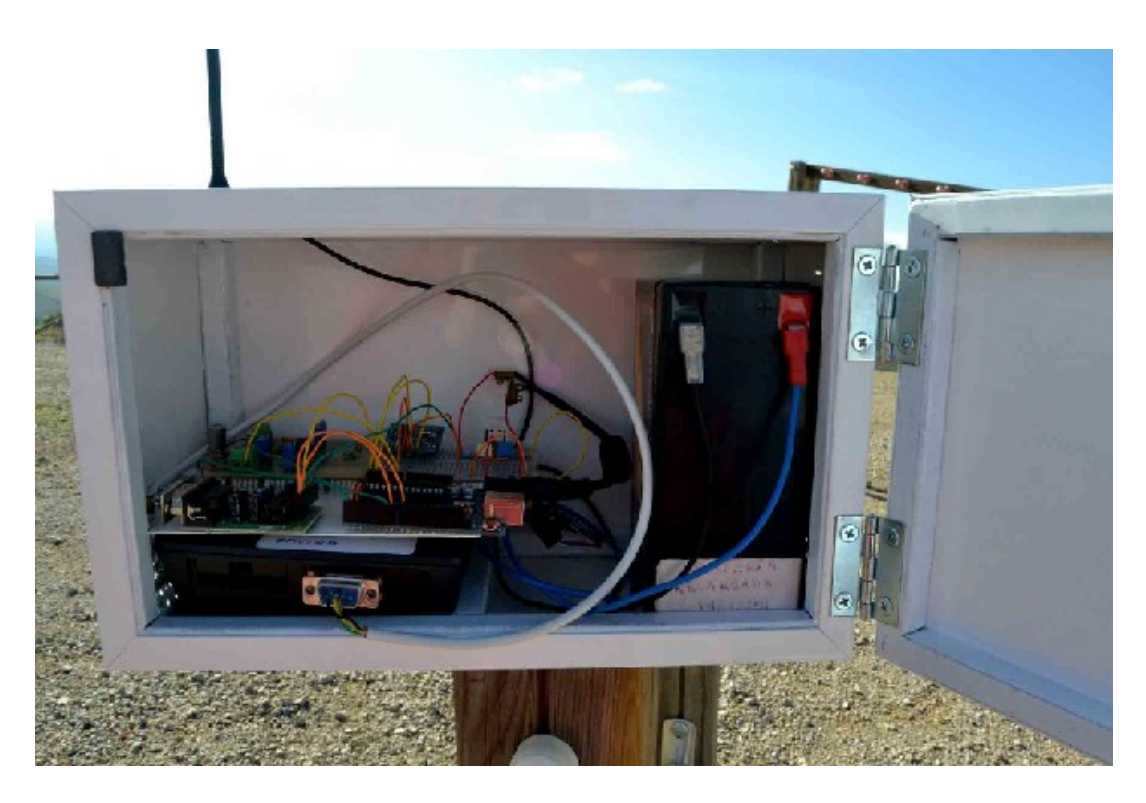

*Parte interior del sistema.*

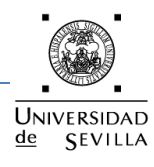

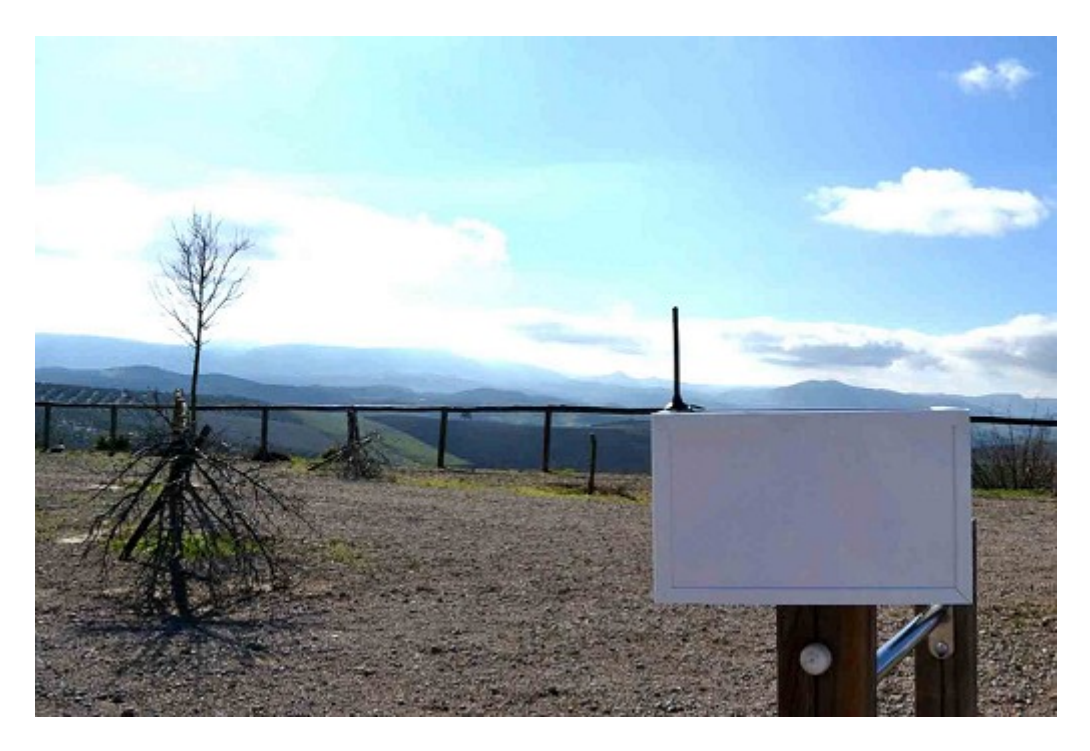

*Montaje del dispositivo en el exterior.*